## **Internationalisierung von Nuclets (in Entwicklung)**

Bei der [Installation fortgeschritten](#) können die bei der Anmeldung zur Verfügung stehenden Oberflächensprachen aktiviert werden. Diese Sprachen stehen den Nuclet-Entwicklern danach für die Übersetzung von Nuclet-Inhalten zur Verfügung.

## **Fallback-Mechanismus**

Es wird häufig den Fall geben, dass die Übersetzungen nicht für alle Sprachen gepflegt sind. In manchen Fällen ist dies auch nicht sinnvoll. Daher gibt es folgenden Fallback-Mechanismus für Übersetzung von Inhalten (von oben nach unten), falls keine Übersetzungen vorhanden sind:

- Beim Login unter Region/Sprache ausgewählte Sprache (z.B. Deutsch (Österreich))
- $\bullet$ Hauptsprache (sofern vorhanden) der ausgewählten Sprache (hier: Deutsch (Deutschland))
- Primärsprache der Nuclos-Instanz (siehe [Installation fortgeschritten](#)) (z.B. Englisch (Großbritannien))

## **Primärsprache**

- muss eine Hauptsprache sein
- erscheint bei den verfügbaren Locales in den Übersetzungsfenstern immer ganz oben
- wird im BO-Wizard beim BO und seinen Attributen mit dem internen Namen vorbefüllt koppelt beim Statusmodell Änderungen an einem mehrsprachigen Feld mit den Änderungen des Übersetzungsfensters (der Wert des Feldes wird  $\bullet$ in die Primärsprache des Übersetzungsfensters geschrieben und umgekehrt)

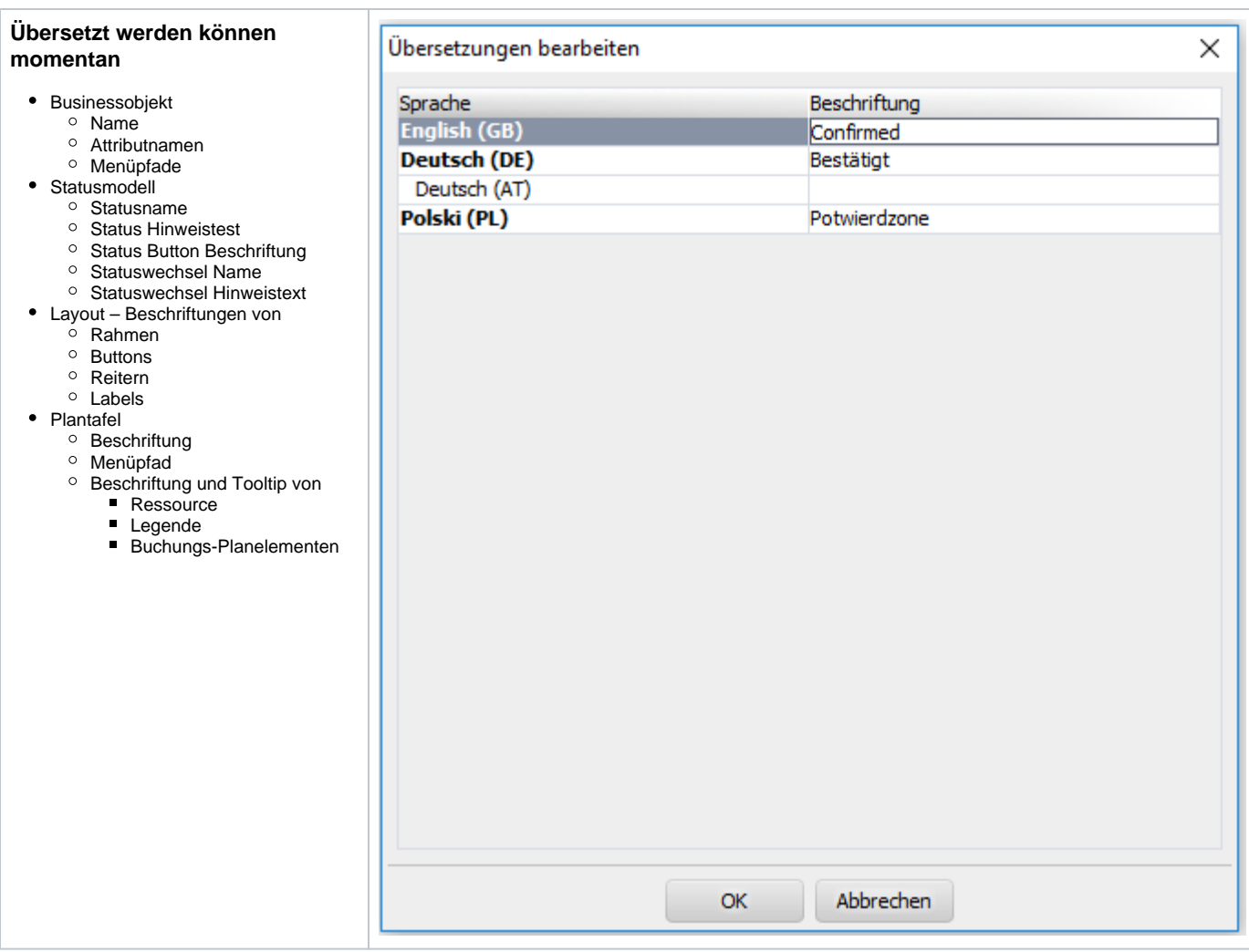